**Nemo PDF To Word Crack Serial Number Full Torrent For PC**

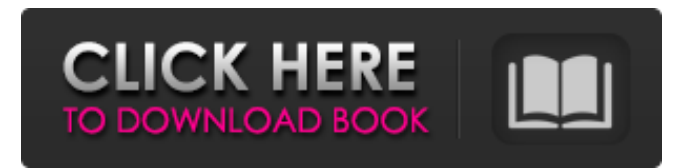

**Nemo PDF To Word Crack + With License Code [32|64bit]**

Nemo PDF to Word Crack is a solution for converting PDF to Word. Just add files or folders (drag and drop), set conversion options, and do not have to worry about anything. The program supports XFA, electronic signatures, OCR and conversion to DOC. Additionally, it can create a log file with all the information you need. Please note that Nemo PDF to Word Free Download is intended to convert only files, that you can open in PDF reader. Install: You can run Nemo PDF to Word Crack Free Download right after you have downloaded and installed it. Just run the.exe file and that's it the program is ready to use. User interface: Press Enter to continue You can convert one file or the entire folder. Check box can be used to select files or folders, or all files from a folder Click Browse to open the files file browser. Click OK to add the selected files to the list Check boxes for files or folders enable you to select multiple files or folders. Click

OK to add the selected files to the list Check boxes for all files enable you to select multiple files. Click OK to add the selected files to the list Press Backspace to remove the selected files from the list Press Enter to continue Check box only allows you to select files, which are not empty. Check boxes only allow you to select files, which are not empty. Click OK to add the selected files to the list Click Backspace to remove the selected files from the list. Press Enter to continue You can add files to the list one by one, or en masse. Click Start to begin conversion Select the output format in the drop-down menu. Click Start to begin conversion Select the destination for output. Click Start to begin conversion Select the page range in which the conversion will take place. Select the page range in which the conversion will take place.

Click Start to begin conversion Select the PDF or Word documents to be converted. Click Start to begin conversion Show Progress. Click Start to begin conversion Your device needs to be connected to the internet to check in the queue, and to convert files. Click Start to begin conversion Generate the log file. Click Start to begin conversion Load the log file.

**Nemo PDF To Word Crack+ [Mac/Win]**

Nemo PDF to Word Full Crack is a program that allows you to convert PDF documents to Word format Here are some features: The batch conversion process is supported by Nemo

PDF To Word The program features a high degree of customization options; The user interface of the program is intuitive and clear Using the program, you can convert multiple PDFs to DOC, RTF, or other formats Highlyefficient resource allocator features are provided in Nemo PDF To Word Nemo PDF to Word Settings: Click on Settings and click on the Edit Page button on the top righthand side to view the settings. Click on settings and then click on the Edit Page button on the top right-hand side to view the settings. Once you have specified settings for your documents, click on the Confirm Page button to close the settings window. Click on Settings and then click on the Edit Page button on the top right-hand side to view the settings. If you are using the batch processing feature, the chosen settings will be stored in the appropriate fields on the Tools menu. Click on Tools and then click on the Edit Page button on the top right-hand side to view the settings. Click on Settings and then click on the Edit Page button on the top right-hand side to view the settings. This guide will help you complete your installation of the program, fix reported errors and troubleshoot any issues you may encounter. Prerequisites A previous version of the program must be installed and active Procedure Step 1 - Install Nemo PDF To Word Download the program from this article's link below. Install the program on your computer. Follow the instructions on the welcome screen to complete the installation process. Launch

the setup file to start the installation of Nemo PDF to Word. Step 2 - Activate Office Productivity Tools in Windows The file used by Nemo PDF To Word is an Office Productivity Tools ActiveX Control, therefore the program requires access to the Office Application. You can activate Office Productivity Tools in Windows by going to the Control Panel, then to Programs and then to Microsoft Office and clicking on the button that is next to Microsoft Office Setup. Step 3 - Install or Activate Office Productivity Tools in macOS The file used by Nemo PDF To Word is an Office Productivity Tools ActiveX Control, therefore the program requires access to 09e8f5149f

Nemo PDF to Word is a free PDF to DOC converter. It allows you to convert PDF documents into DOC and RTF formats. It allows you to convert PDF documents into RTF and DOC formats with one click. You can select pages or the entire document. NEMO PDF to DOC converter is... 3. PDF Converter - Utilities/Other Utilities... The purpose of PDF Converter is to quickly convert PDF files to any formats you want. There are multiple options to convert PDF to WORD/CSV/XML/HTML/RTF, ZIP, XLS, EXCEL, TIFF, TXT, etc. Another advantage of PDF Converter is it offers PDF Cleanup option, which clean up all the unwanted things that were used in order to create PDF document. The main features of PDF Converter include: \* Convert PDF to WORD, WORD to PDF, PDF to DOC/DOCX, HTML, XLS/XLSX,... PDF to Word Converter - Business & Productivity Tools/Word Processing... PDF is an open standard file format for storing documents created on Adobe Systems digital document editing software, but on Windows PCs PDF documents can also be viewed with Acrobat Reader DC. PDFs are versatile and can store document contents in a wide variety of fonts, sizes and colors, and can even include drawings, images, vector-based shapes, and other elements. PDFs are commonly created to share files electronically and

quickly provide access to a document without waiting for a hard copy to be printed, or to embed a document in a Web site or web page. But there is a problem with PDF files. Many applications and operating systems are not designed to work with PDFs, especially with regards to text style, format, character size, and color. You can convert PDF files to Word using the PDF Converter. This easy-to-use program enables you to select the original PDF files from your computer and convert them into Word document formats such as RTF, DOC, TXT or HTML. You can also convert PDF to HTML document with this PDF to Word Converter. It is a special program for converting PDF documents into HTML. So, you can convert PDF to HTML without paying much time. To perform the conversion, you can select the original PDF files from your computer and then you can convert them into text file.... 4. PDF to Word Converter - Utilities/Productivity Utilities... PDF to Word

**What's New in the Nemo PDF To Word?**

The program is designed to convert PDF files to various formats, primarily DOC and RTF. It includes functions to embed page backgrounds or remove images, implement parameter settings and use different conversion algorithms. The output can be saved in various formats. What is new in this release: - Added save changes before conversion list; -

Added detection of Converter or Producer; - Improved documentation; - Added improvements for Microsoft Word 2003; - Added settings for Ascii85, AsciiTurbo and Ansi (default settings); - Improved document conversion; - Added special settings for Trinary PDFs; - Added settings for PuBu, PuBuII, PuBuC and PuBuCII (default settings); - Added special settings for Japanese; - Added settings for Punjabi (default settings); - Added settings for Vietnamese (default settings); - Added settings for vertical text orientation, patterns for pagination, lines for identification of text data and the width of the letterspace; - Added settings for tracking document margins and the character spacing; - Added settings for colored text (default settings); - Added settings for text layout conversion; - Added settings for automatic detection of text rendering properties; - Added settings for removing all background images; - Added settings for excluding images and pages from the conversion; - Added settings for creating a log file. - Fixed setting of the path to documents with generated output files; - Removed settings related to line numbers, line separation and the number of lines per page; - Reduced the number of processing documents to reduce memory consumption; - Fixed error messages not displaying in the new version; - Improved help file; - Reduced memory consumption. Nuance PDF to Word Converter - is an application that helps to convert PDF files to various formats, primarily DOC and RTF. Support for

Microsoft Word, Microsoft Visio and Office Publisher 2007 and 2010 is included. With some PDF documents, the process of conversion may take a long time (up to 5 minutes) so that you can avoid queuing PDF files for conversion. The program has a simple, intuitive interface and supports batch conversion. The user can specify the settings for a file at the first time of its opening. There are over forty different settings to control document conversion, including the format of the output, character spacing, images, pages, comments and pages. The PDF converter shows you all the settings. If you want to use Word

**System Requirements For Nemo PDF To Word:**

Minimum: OS: Windows 7, Windows 8.1, Windows 10, Windows Server 2012 R2, Windows Server 2016 Processor: Intel Core i5-3570 (Sandy Bridge) or AMD Phenom II X4 965 Memory: 4 GB RAM Graphics: NVIDIA GeForce GTX 760/AMD Radeon HD 7850 DirectX: Version 11 Hard Drive: 30 GB available space Additional: Internet access, a wired network connection Recommended: OS: Windows 7, Windows 8

<http://fotoluki.ru/?p=3659>

<https://buzau.org/wp-content/uploads/dariubol.pdf> [https://lilswanbaby.com/wp-content/uploads/2022/06/Adobe\\_Font\\_Development\\_Kit\\_for\\_OpenType.pdf](https://lilswanbaby.com/wp-content/uploads/2022/06/Adobe_Font_Development_Kit_for_OpenType.pdf) [https://ex0-sys.app/upload/files/2022/06/AbDlny4kRRumySxajmjm\\_07\\_1a22ee93cd103f14f194219a32738734\\_file.pdf](https://ex0-sys.app/upload/files/2022/06/AbDlny4kRRumySxajmjm_07_1a22ee93cd103f14f194219a32738734_file.pdf) <https://www.sartorishotel.it/portable-maxlauncher-crack-with-keygen-download-win-mac/> <http://www.be-art.pl/wp-content/uploads/2022/06/jaleril.pdf> [https://stepmomson.com/wp-content/uploads/2022/06/PmWiki\\_\\_Crack\\_\\_\\_3264bit.pdf](https://stepmomson.com/wp-content/uploads/2022/06/PmWiki__Crack___3264bit.pdf) [https://dogrywka.pl/wp-content/uploads/2022/06/Opera\\_Password\\_Decryptor\\_\\_Download\\_3264bit.pdf](https://dogrywka.pl/wp-content/uploads/2022/06/Opera_Password_Decryptor__Download_3264bit.pdf) [http://googlepages.in/wp-content/uploads/2022/06/DownloaderXL\\_Package\\_Pro\\_Crack\\_Free.pdf](http://googlepages.in/wp-content/uploads/2022/06/DownloaderXL_Package_Pro_Crack_Free.pdf) <https://portal.neherbaria.org/portal/checklists/checklist.php?clid=13800> <http://www.webvideoexperts.com/tiny-hex-editor-free-pc-windows-latest-2022/> <https://lots-a-stuff.com/moons-of-jupiter-3d-crack-free-3264bit-march-2022/> <https://lexcliq.com/?p=464945> <https://stylovoblecena.com/phpdesigner-portable-7-2-4-torrent-activation-code-mac-win-2022/> <http://selectgarden.net/cbtmaster-crack-free-download/> <https://babussalam.id/catool-crack-download-latest/> <https://nuvocasa.com/draw-designer-download-win-mac-updated-2022/> <https://madreandiscovery.org/fauna/checklists/checklist.php?clid=13952>

<http://fajas.club/wp-content/uploads/2022/06/karrhali.pdf>

<https://patmosrestoration.org/wp-content/uploads/2022/06/yentirv.pdf>